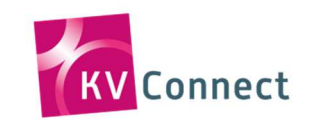

## **KV-Connect-Registrierung für Betriebsstätten**

Anmeldung bitte senden an:

Kassenärztliche Vereinigung Baden-Württemberg Geschäftsbereich Service & Beratung Albstadtweg 11 70567 Stuttgart

Service-Tel.: 0711 7875-3570 Fax: 0711 7875-483892 E-Mail: [kv-connect@kvbawue.de](mailto:kv-connect@kvbawue.de) Praxisstempel

**Ich beauftrage die Kassenärztliche Vereinigung Baden-Württemberg für die unten angegebene Betriebsstätte ein KV-Connect-Konto anzulegen.** 

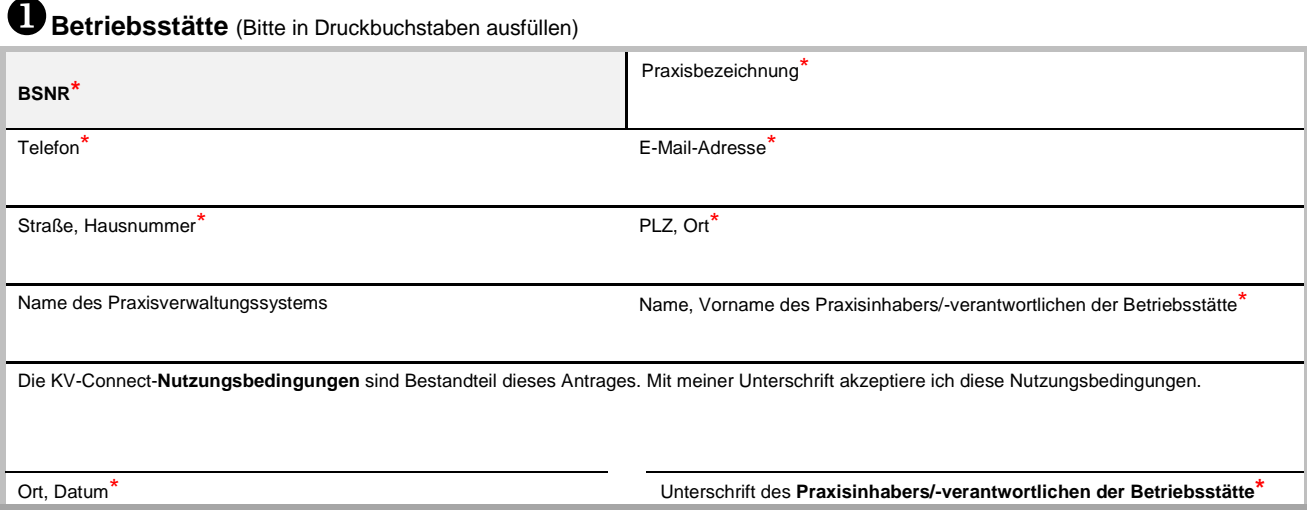

**2** Angaben zur Person (Inhaber des KV-Connect Kontos) **LANR** (wenn vorhanden) IK-Nummer (nur von D-Ärzten auszufüllen) Titel, Name, Vorname<sup>\*</sup> Telefon<sup>\*</sup> Telefon<sup>\*</sup> Straße, Hausnummer\* PLZ, Ort<sup>\*</sup> Die KV-Connect **Nutzungsbedingungen** sind Bestandteil dieses Antrages. Mit meiner Unterschrift akzeptiere ich diese Nutzungsbedingungen.

Ort, Datum\* Unterschrift des **Inhabers des KV-Connect Kontos\***

## **\* Bitte füllen Sie die so gekennzeichneten Felder unbedingt aus, da sonst kein KV-Connect Konto erstellt werden kann!**

Sobald Ihre Zugangsdaten angelegt wurden, werden Sie von uns per E-Mail informiert.

Voraussetzung für die Nutzung von KV-Connect ist die Ausstattung der Betriebsstätte mit einem KV-SafeNet Anschluss oder eine Anbindung an die Telematikinfrastruktur. Für Haupt- und Nebenbetriebsstätten müssen getrennte KV-Connect Zugänge beantragt werden. Zu jedem Zugang gehören ein eigenes KV-Connect Konto und ein eigenes KV-Connect Zertifikat.

## **Bitte senden Sie uns das Antragsformular im Original zu.**

Hinweise zur Verarbeitung meiner personenbezogenen Daten bei der Nutzung von KV-Connect kann ich den **KV-Connect Datenschutzhinweisen** entnehmen.

Die **Datenschutzhinweise** und **Nutzungsbedingungen** finde ich unter der Adresse: [www.kvbawue.de/kv-connect](https://www.kvbawue.de/kv-connect/)